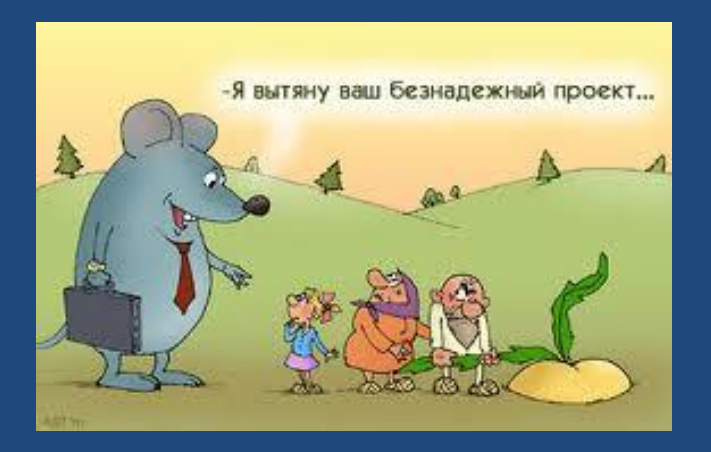

# **ТЕХНОЛОГИЯ РАЗРАБОТКИ ПРОГРАММ**

*Начинать важное дело без серьезной подготовки есть первый признак шизофрении.*

*В.М. Бехтерев*

Основы программирования

### Содержание

- **2**
- Технология программирования
- Жизненный цикл программного обеспечения
- Пример разработки программы

### Технология программирования

- **3**
- *Технология программирования*  совокупность теории и практической техники, на которые опирается процесс создания программного обеспечения.
- Технология программирования включает в себя
	- *концептуальные средства*, определяющие стиль и методы разработки программ
	- *организационные средства*, определяющие форму труда в команде программистов
	- *программные средства* разработки.

### Технология программирования

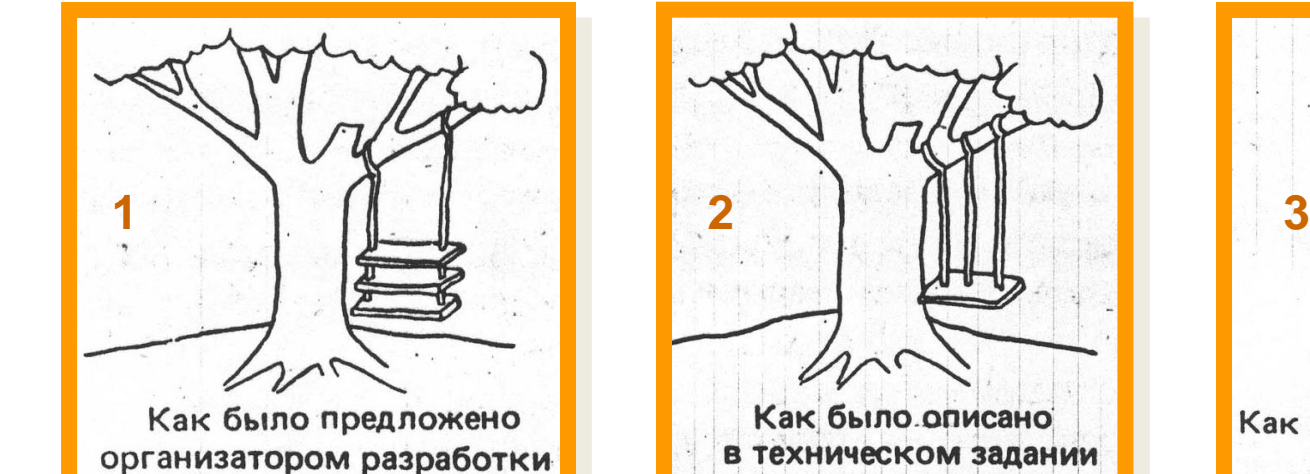

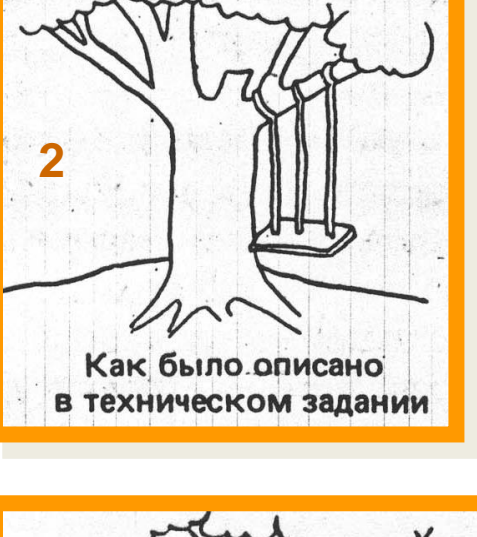

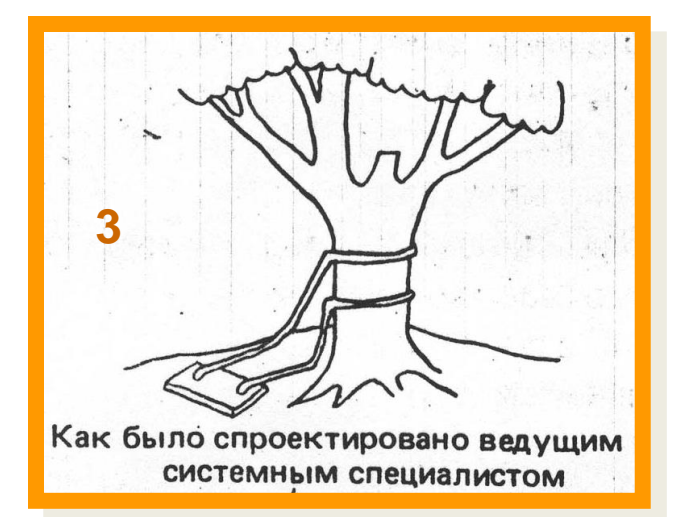

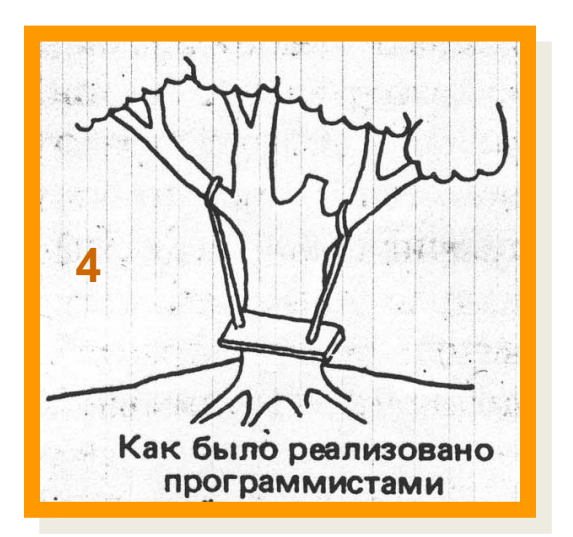

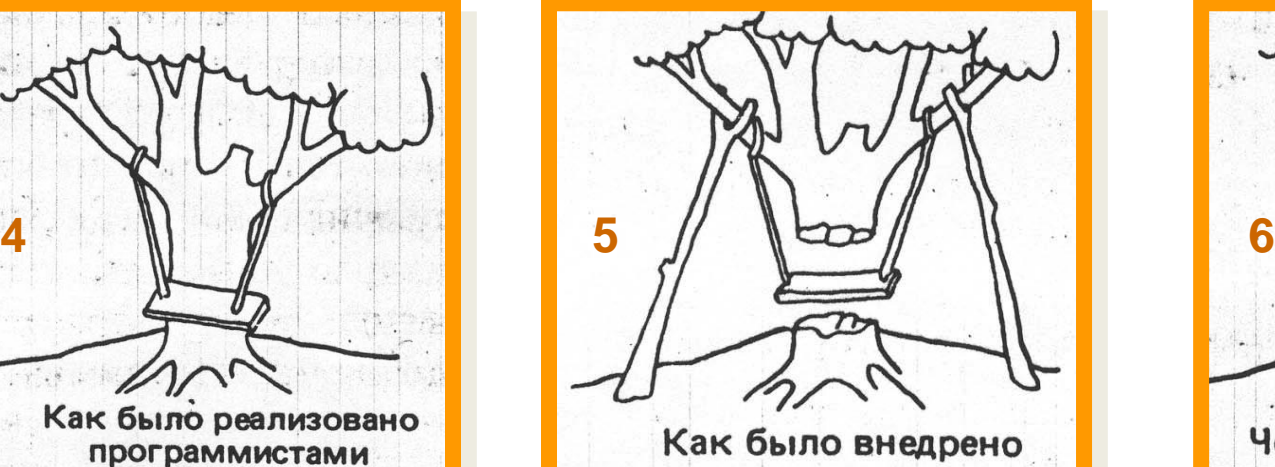

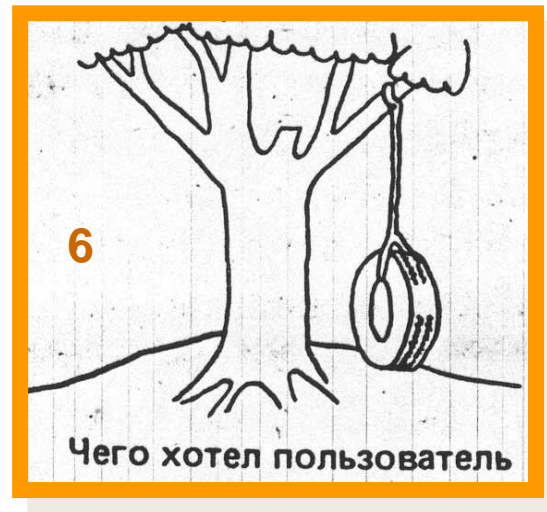

# Как решать задачу?

- **5**
- 1. Ознакомиться с условием.
- 2. Составить план решения.
- 3. Выполнить действия согласно плану.
- 4. Проверить полученное решение на соответствие заданному условию.
- 5. Использовать полученный план для решения подобных задач в будущем.

NB! Каждый из этих пунктов представляет собой задачу  $\odot$ .

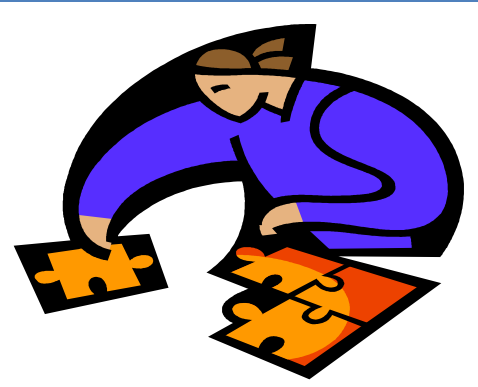

**6**

 *Жизненный цикл ПО (software lifecycle)* – период его разработки и эксплуатации, начиная от момента возникновения замысла ПО и заканчивая прекращением всех видов его использования.

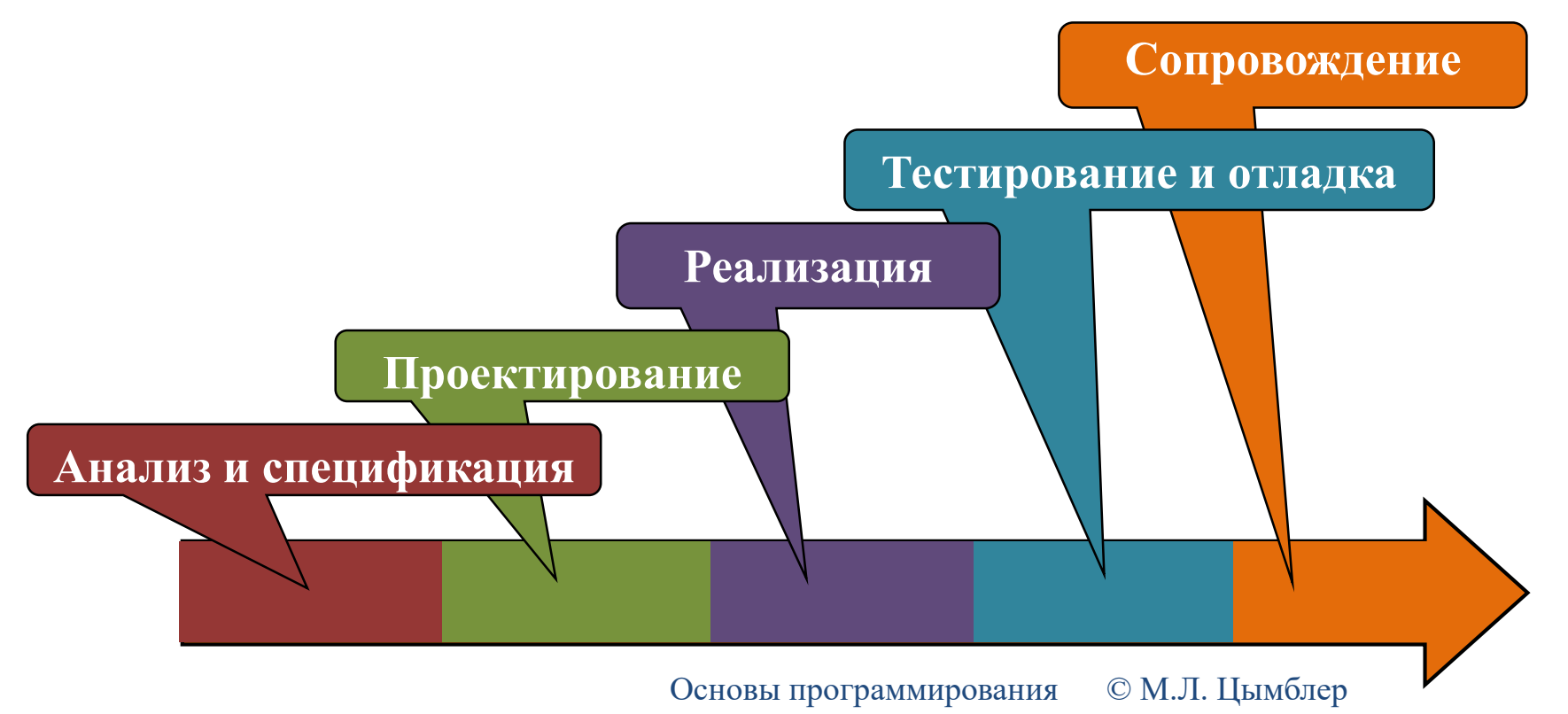

**7**

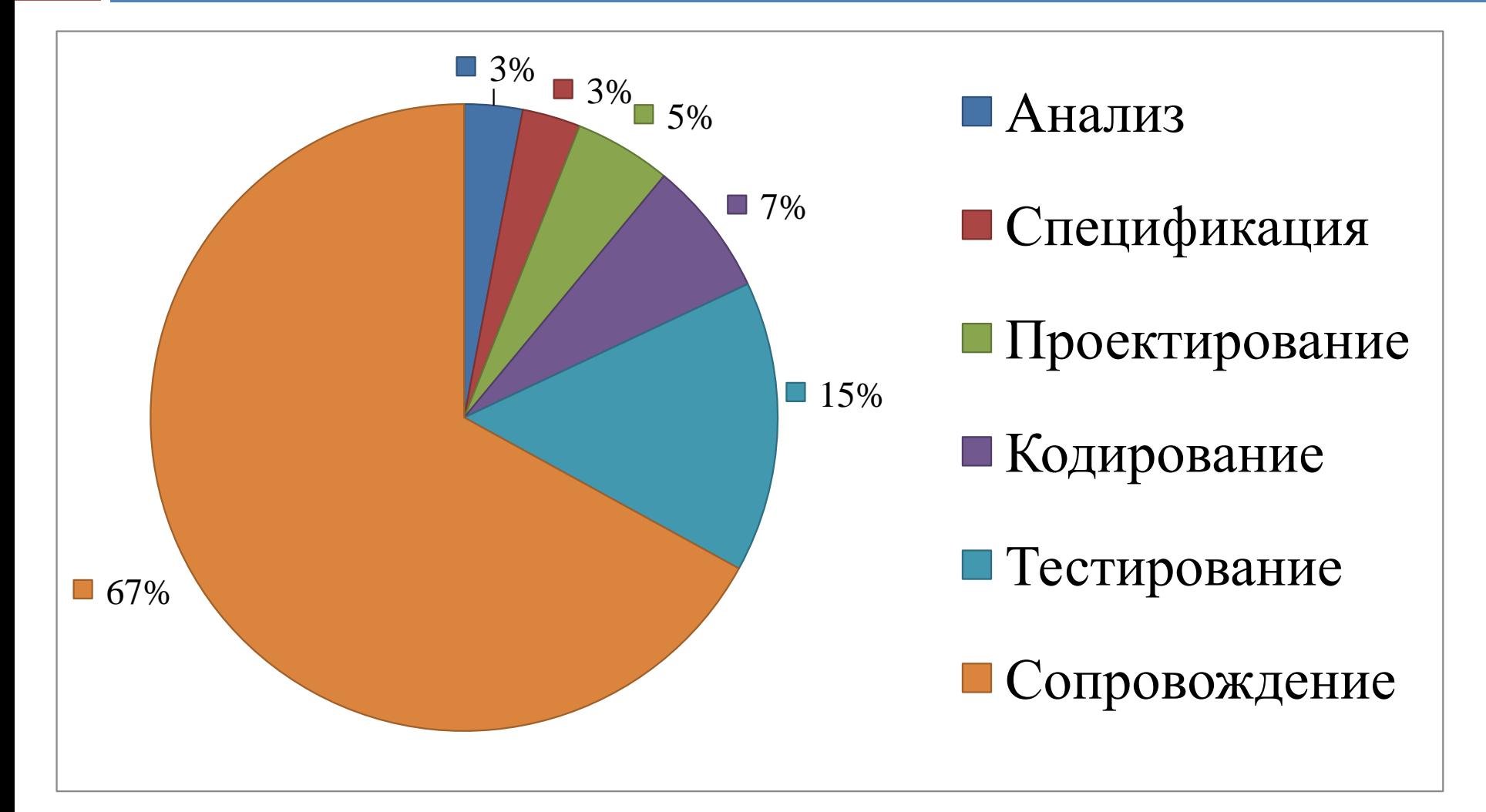

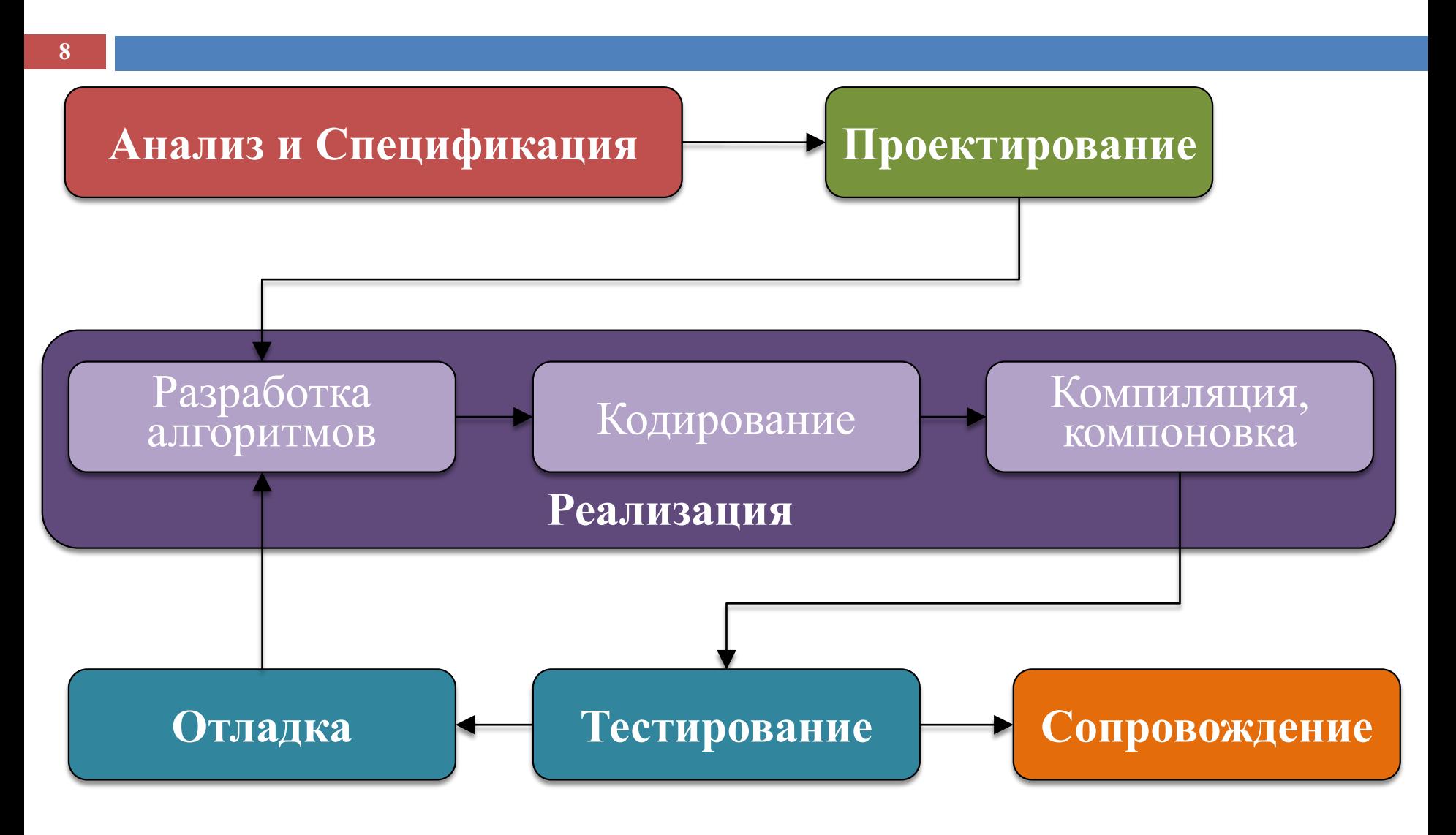

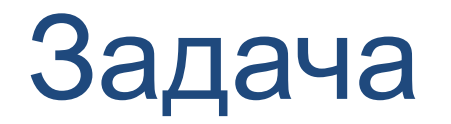

**9**

#### Если треугольник с заданными сторонами существует, то определить его вид.

## Анализ требований

- **10**
- Программист *совместно* с пользователем устанавливают, *что* должна делать программная система (но *не как* она это должна делать).
	- Трудности перевода: программист и пользователь не являются специалистами в "чужой" области.
	- Пользователь не всегда имеет четкое представление о необходимой ему системе.

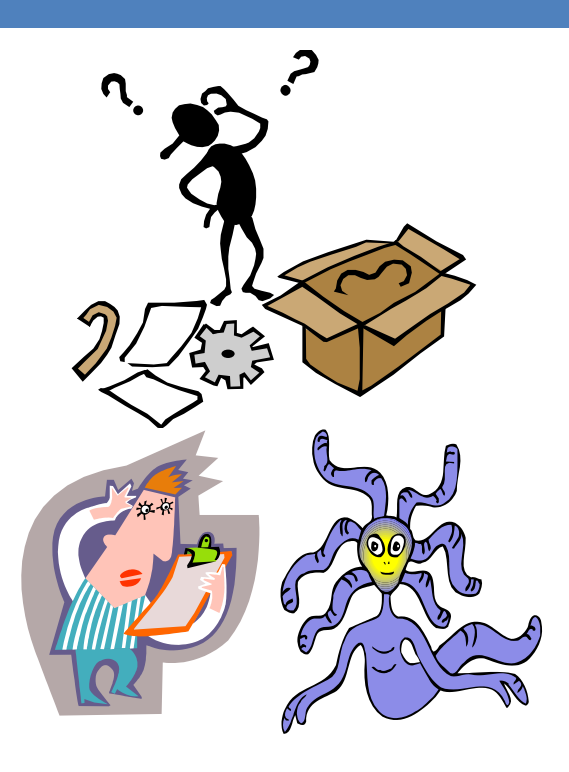

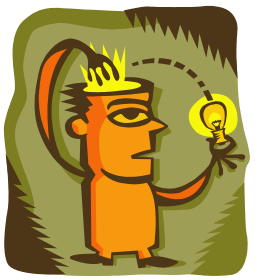

# Анализ требований: пример

#### **Формулировка**

Вид треугольника – равносторонний, равнобедренный, общий или …?

*Длины* сторон – целые или вещественные числа? в каком диапазоне?

#### **Входные данные**

Откуда считываются – с клавиатуры, из (какого?) файла или …? Возможен ли ввод некорректных данных (строка символов вместо числа)?

#### **Выходные данные**

Куда записываются – на экран и/или в (какой?) файл или …? В каком виде?

# Спецификация

- **12**
- Программист создает *спецификацию* документ, в котором требования пользователя записываются на достаточно формальном языке.
- Спецификация единственный документ, по которому определяется правильность результатов разработки.
	- Выбор метода спецификации.
	- Высокая цена возможных ошибок в спецификации.

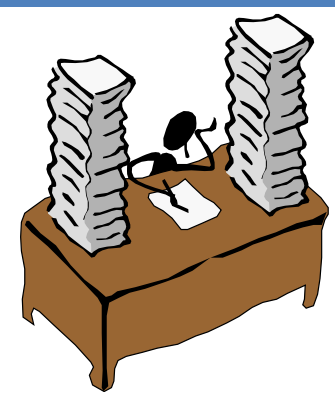

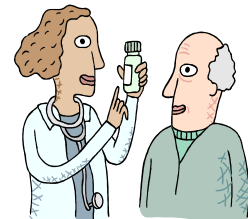

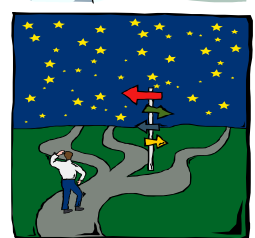

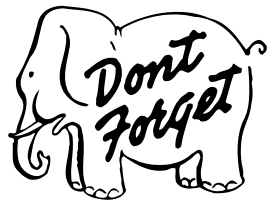

## Спецификация: пример

#### **13**

#### **Формулировка**

Заданы длины сторон треугольника. Если треугольник с такими сторонами существует, определить его вид: равносторонний, равнобедренный, общий. Иначе сообщить, что треугольник не существует.

#### **Входные данные**

Три вещественных числа (не обязательно положительные!). Считываются из текстового файла INPUT.TXT. Всегда корректны.

#### **Выходные данные**

Записываются в текстовый файл OUTPUT.TXT. Одно из сообщений: РАВНОСТОРОННИЙ, РАВНОБЕДРЕННЫЙ, ОБЩЕГО ВИДА, НЕ СУЩЕСТВУЕТ

#### **Примеры входных и выходных данных**

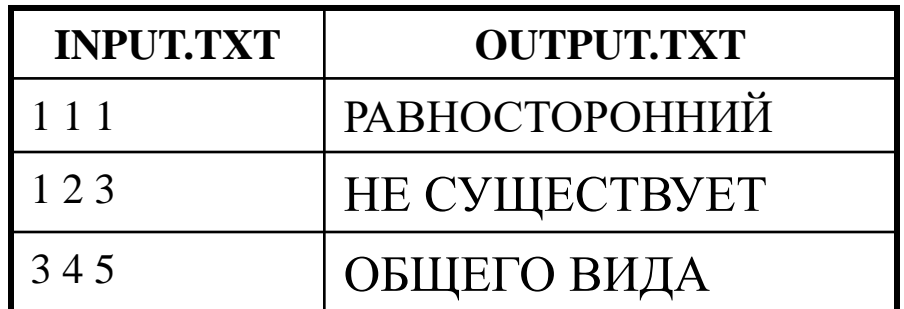

### Проектирование

- **14**
- Разбиение задачи на подзадачи (модули).
	- **Модуль** автономно решает одну подзадачу.
	- Разбиение до достижения определенного уровня простоты.
- Спецификация каждого модуля
	- Назначение.
	- Входные данные.
	- Выходные данные.

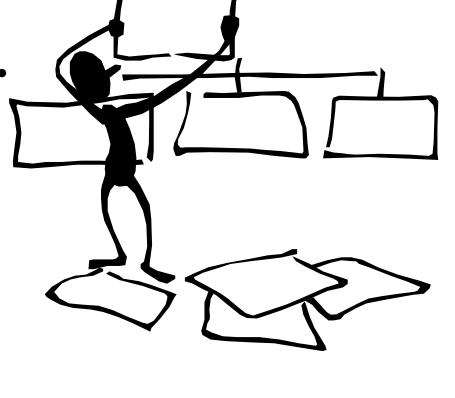

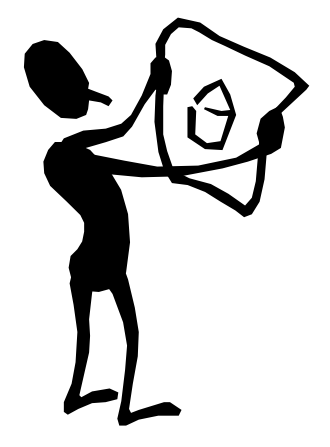

# Схема модульной структуры

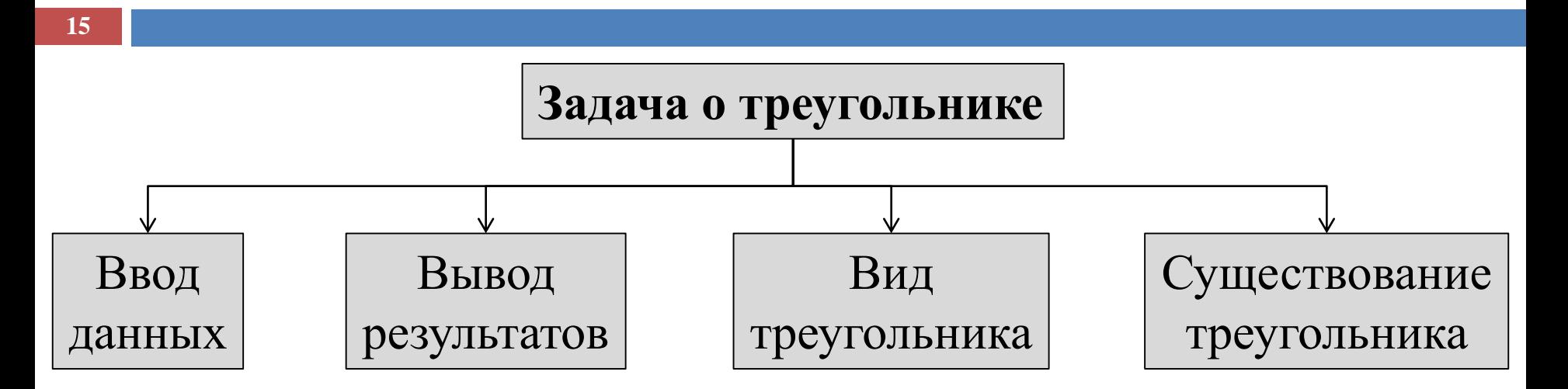

- В схеме модульной структуры стрелки показывают *связи по управлению* (главный-подчиненный), а не по времени (раньше-позже).
- Изменение реализации подчиненного модуля влечет изменение поведения главного по отношению к нему модуля.

### Иерархия модулей

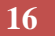

#### Сильная иерархия

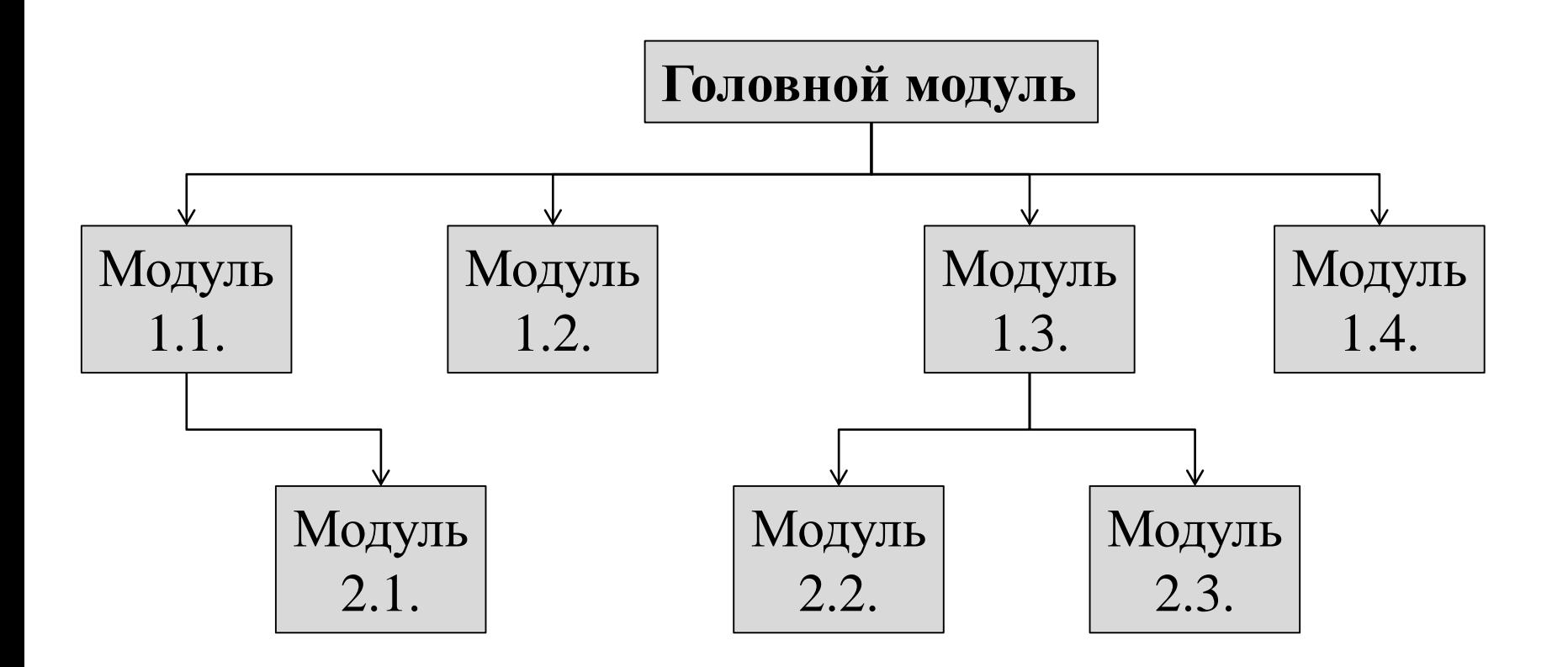

### Иерархия модулей

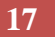

#### Ослабленная иерархия

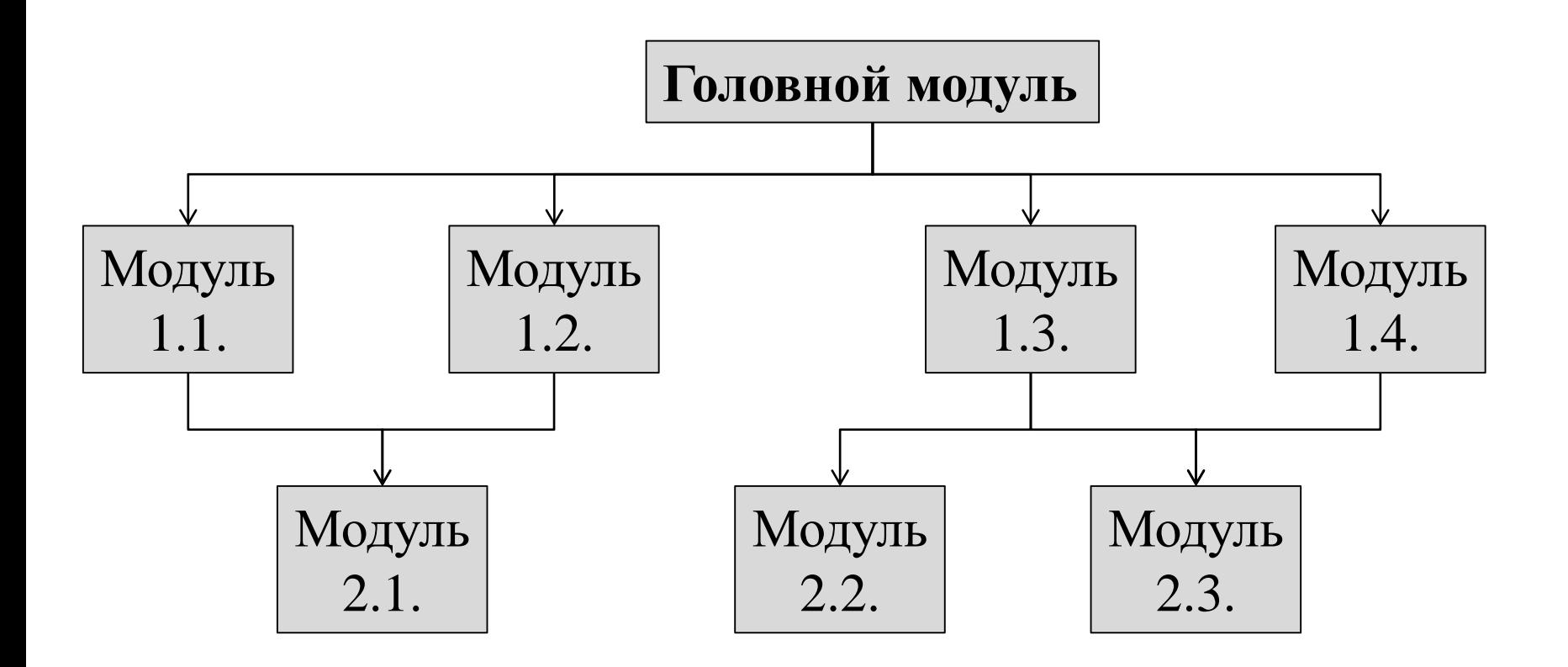

## Иерархия модулей

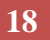

#### *Недопустимые* межмодульные связи

- снизу вверх
- через уровень
- горизонтальные

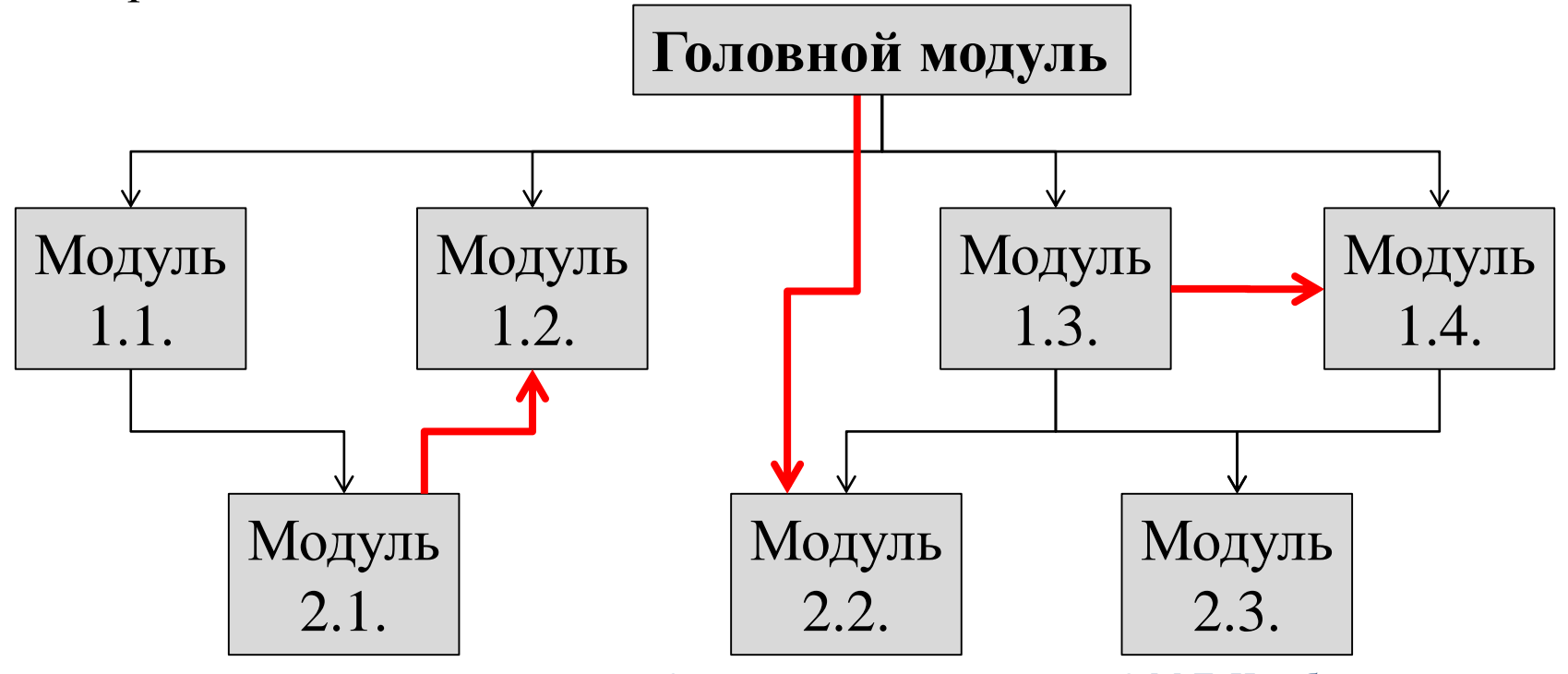

### Проектирование: модули

**19**

 Модули – "кирпичики" для построения "здания" программы.

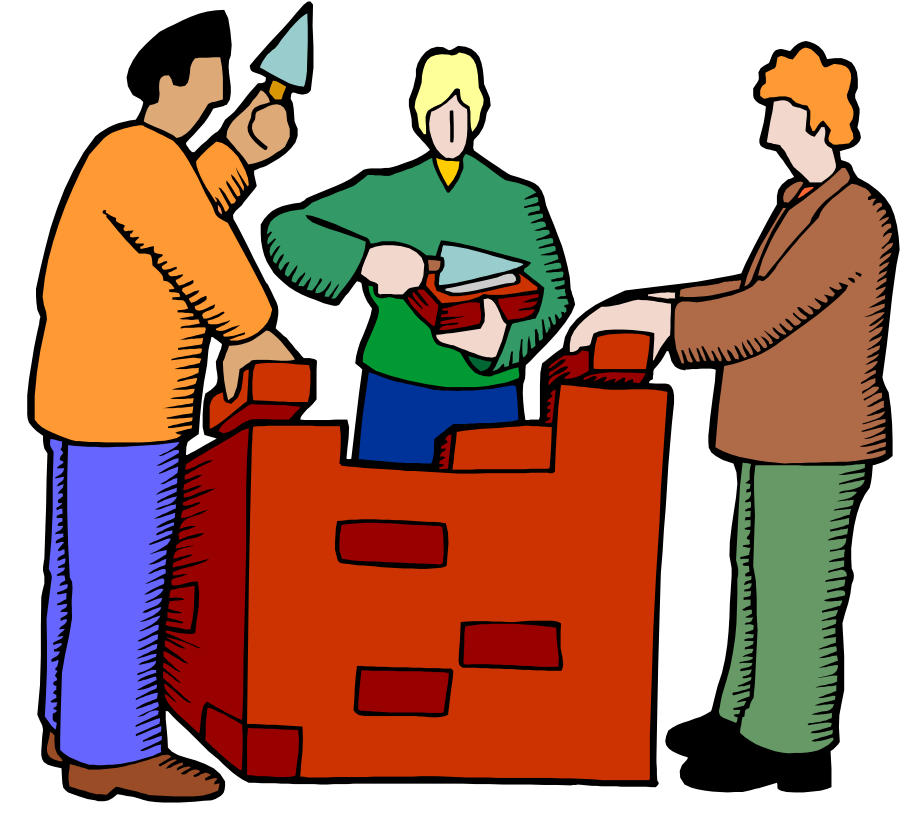

## Модули

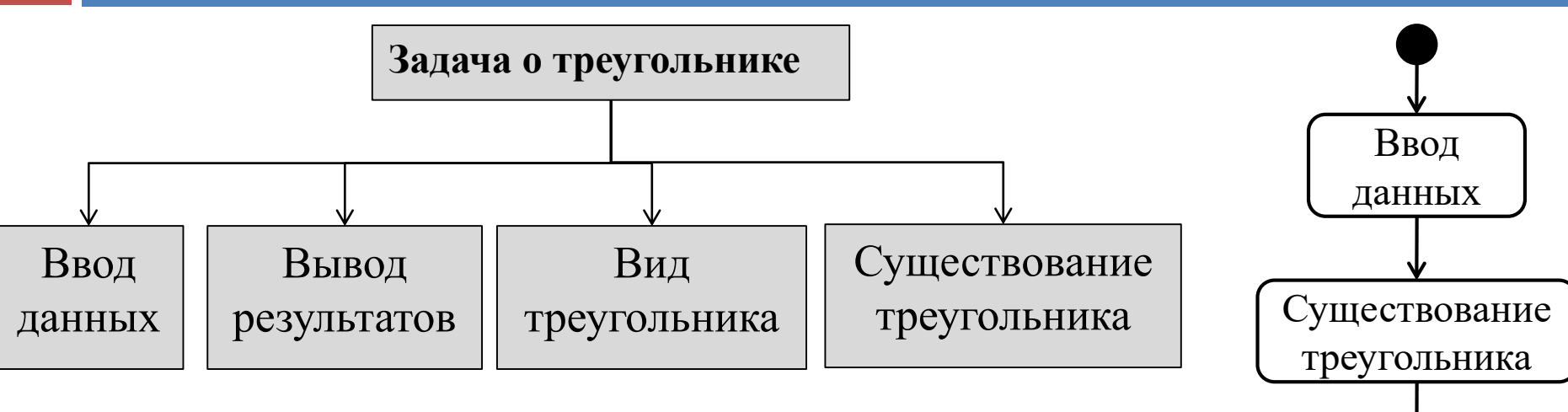

 Композиция спроектированных модулей должна обеспечивать решение задачи.

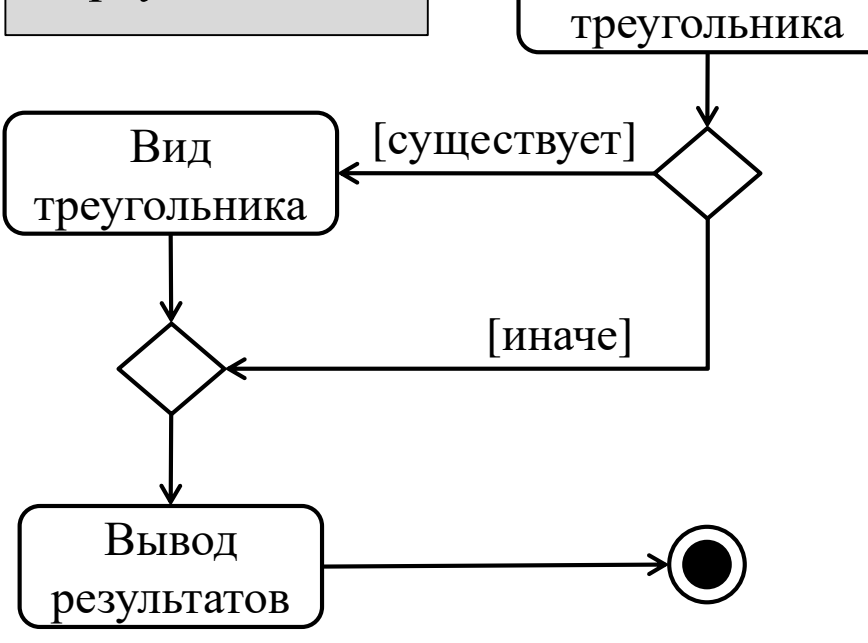

### Взаимодействие модулей

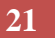

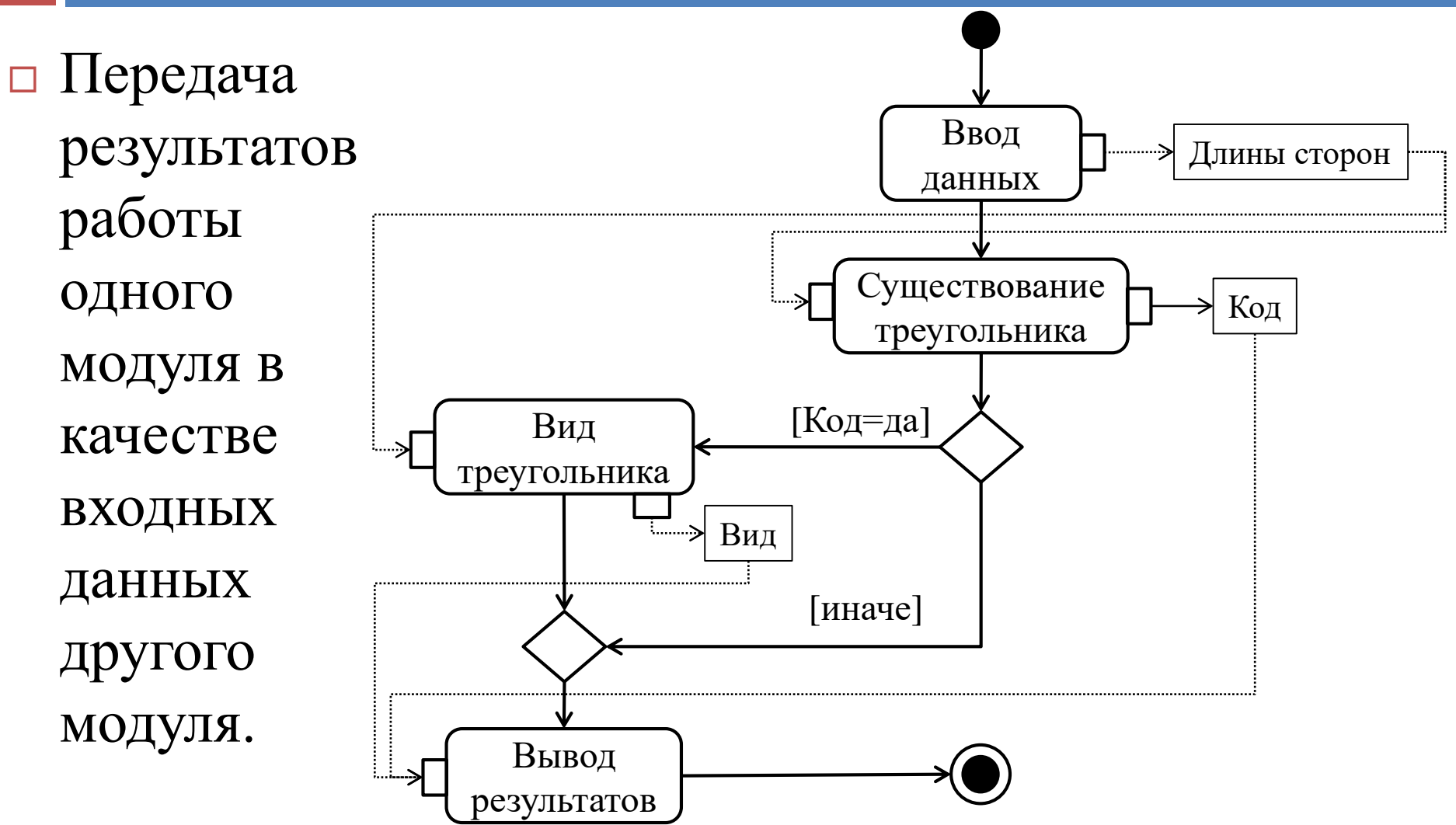

#### **Модуль**: Ввод данных

#### **Назначение**

 Запрос у пользователя и ввод длин трех сторон треугольника с клавиатуры.

#### **Входные данные**

■ нет

#### **Результаты**

- a вещ
- b вещ

#### с вещ

#### **Модуль**: Вывод результатов

#### **Назначение**

Вывод на экран сообщения о виде треугольника.

#### **Входные данные**

- kind цел
	- 0 ТРЕУГОЛЬНИК НЕ СУЩЕСТВУЕТ
	- 1 ТРЕУГОЛЬНИК ОБЩЕГО ВИДА
	- 2 ТРЕУГОЛЬНИК РАВНОБЕДРЕННЫЙ
	- 3 ТРЕУГОЛЬНИК РАВНОСТОРОННИЙ

#### **Результаты**

нет

#### **Модуль**: Существование треугольника

#### **Назначение**

 Определение существования треугольника по заданным длинам сторон.

#### **Входные данные**

- a вещ
- b вещ
- с вещ

#### **Результаты**

code лог

**Если треугольник существует** code=TRUE иначе code=FALSE.

#### **25**

#### **Модуль**: Вид треугольника

#### **Назначение**

- Нахождение вида треугольника по заданным длинам его сторон.
- Треугольник с заданными сторонами заведомо должен существовать.

#### **Входные данные**

- a вещ
- b вещ
- с вещ

#### **Результаты**

- kind цел
	- 3 треугольник равносторонний
	- 2 треугольник равнобедренный
	- 1 треугольник общего вида

### Разработка алгоритмов

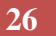

- $\Box$  Программы = Алгоритмы + Структуры данных.
- Переход от неформального к формальному существенно неформален.

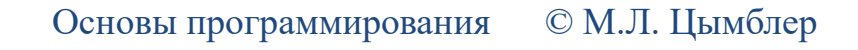

### Алгоритмы

- Ввод данных
	- Тривиально.
- Вывод результатов
	- Так же, как Ввод данных.

### Алгоритмы

#### Вид треугольника

 Если все стороны равны, то равносторонний. Иначе, если какие-либо две стороны равны, то равнобедренный, иначе общего вида.

$$
\frac{\text{S}}{\text{P}}\frac{\text{S}}{\text{S}}\text{S}}\text{ (a=b)}\text{ M (b=c)}\frac{\text{ro}}{\text{S}}
$$

иначе

если (a=b) или (a=c) или (b=c) то РАВНОБЕДРЕННЫЙ

иначе

ОБЩЕГО ВИДА

### Алгоритмы

#### Существование треугольника

- Если сумма двух любых сторон больше, чем третья сторона, то существует, иначе нет.
- $\blacksquare$ если (a+b>c) и (a+c>b) и (b+c>a) то TRUE

иначе

FALSE

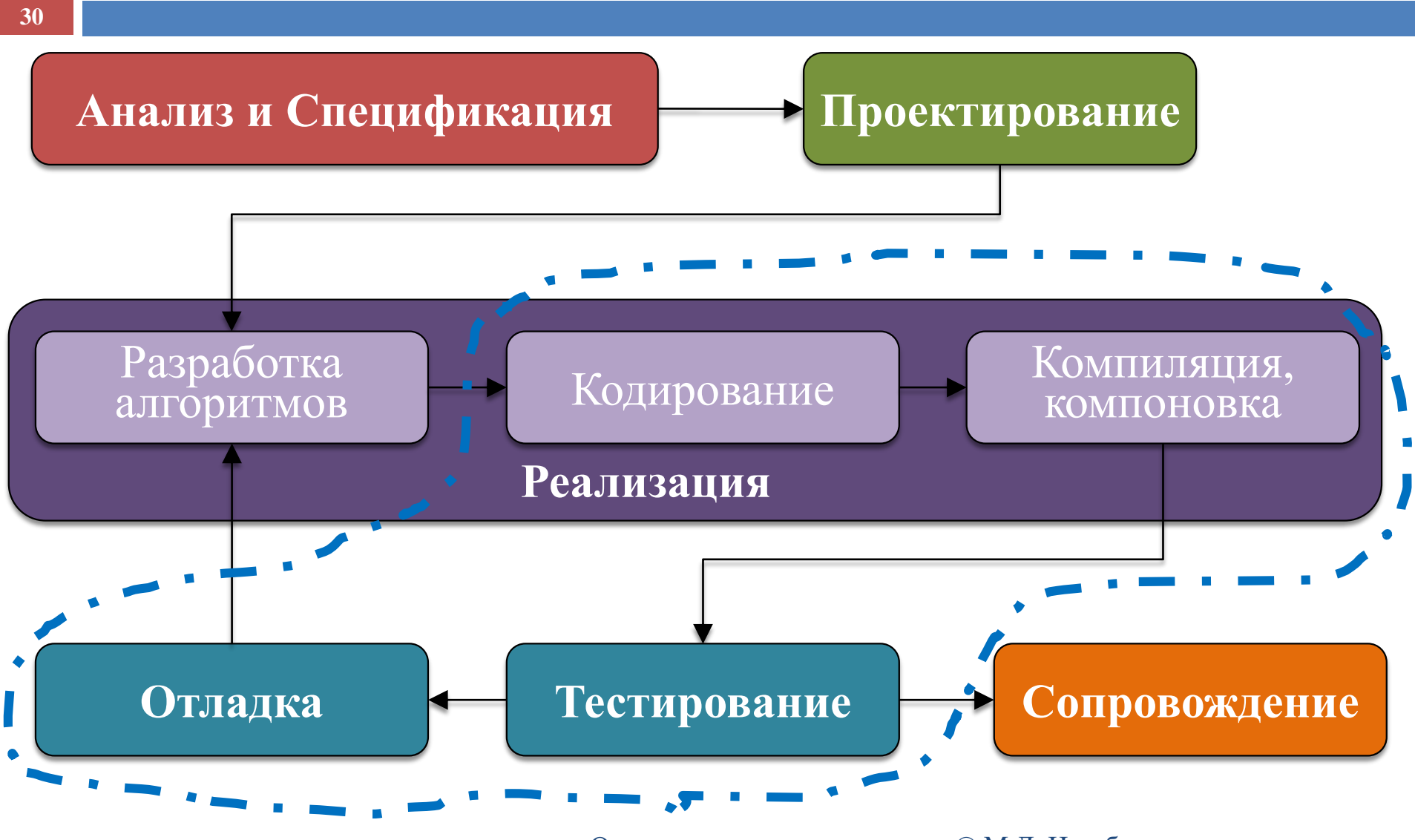

## Среда программирования

- **31**
- *Среда (система) программирования –* совокупность инструментов, обеспечивающих преобразование программы на некотором языке программирования в выполнимые вычисления.

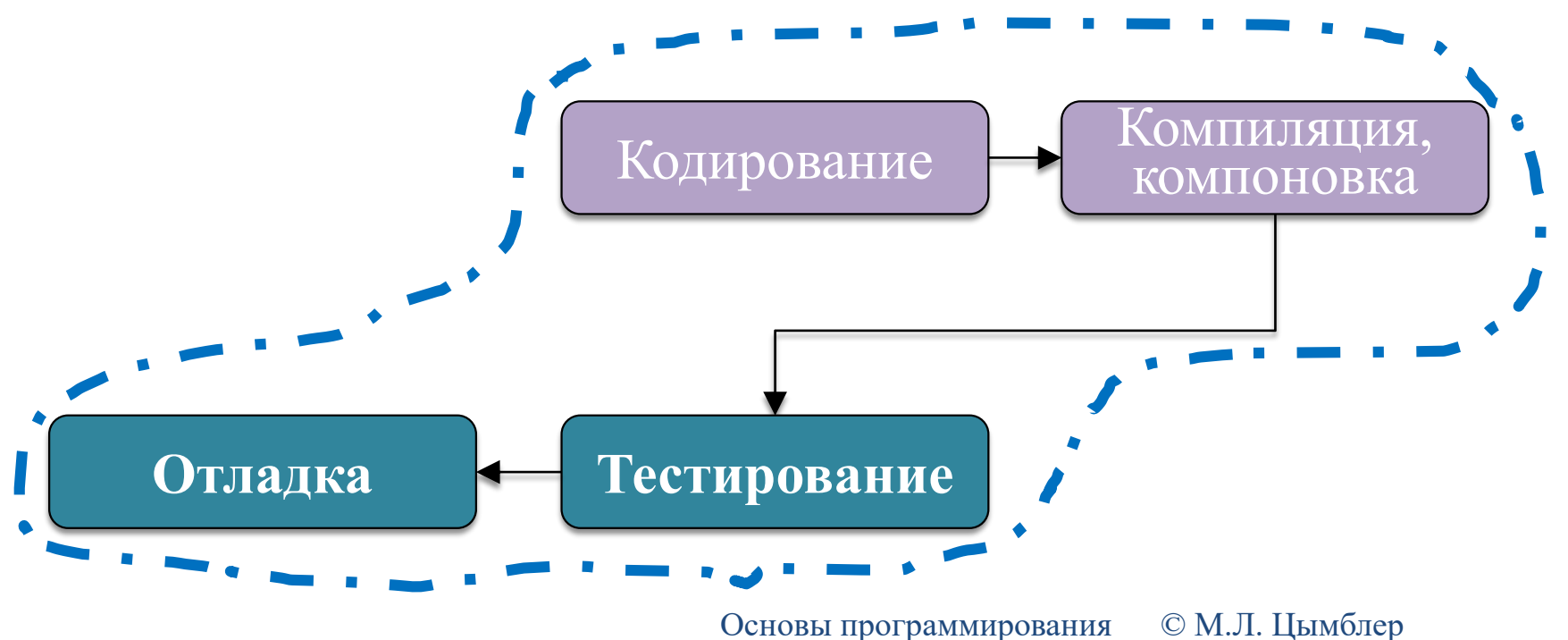

### Компоненты среды

- **32**
- *Редактор* средство создания и изменения файлов с исходными с текстами программы.
- *Компилятор* по файлу с исходным текстом создает *объектный* файл, содержащий команды в машинном коде для конкретного компьютера.
- *Компоновщик* собирает объектные файлы программы и формирует *исполняемый* файл.
- *Отладчик* средство управления выполнением исполняемого файла на уровне отдельных операторов программы для диагностики ошибок.

### Кодирование

- **33**
- Создание текстов модулей в виде файлов.
- В каком порядке кодировать модули?

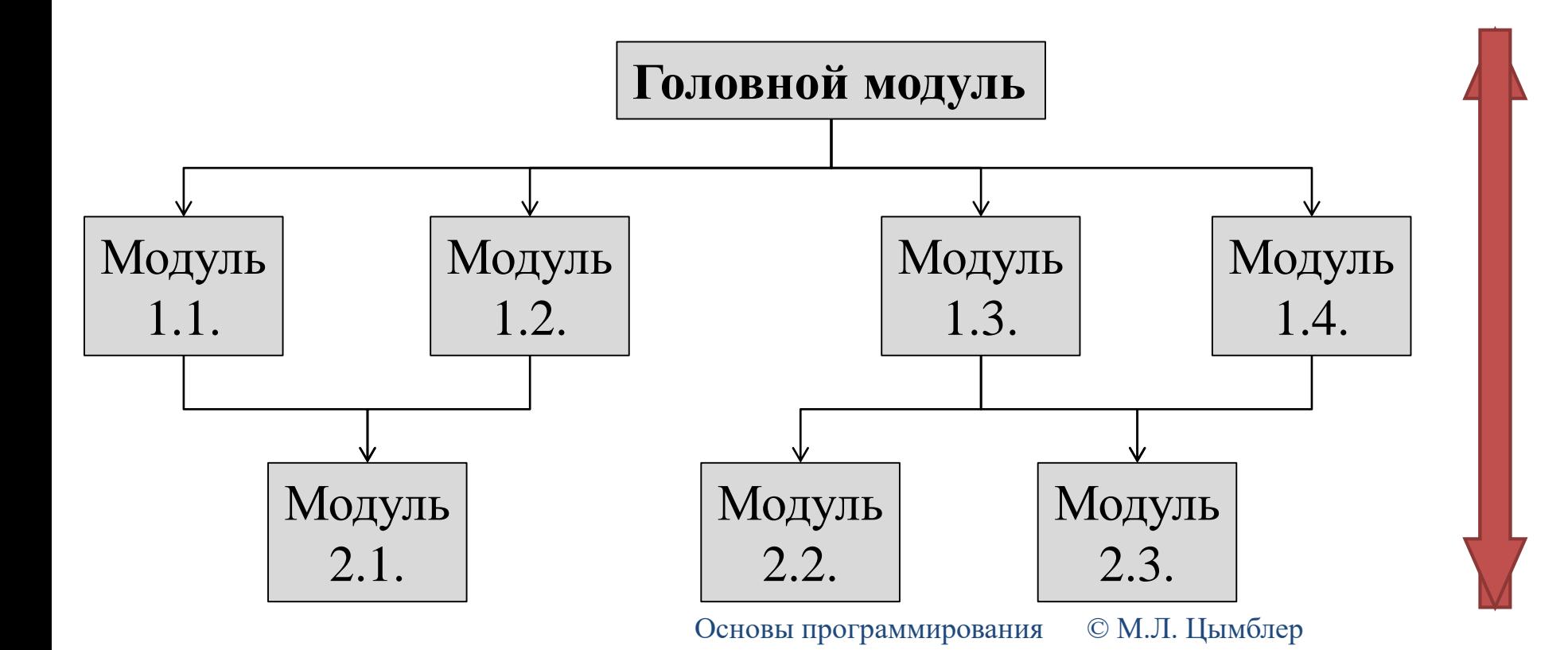

### Кодирование – сверху вниз!

**34**

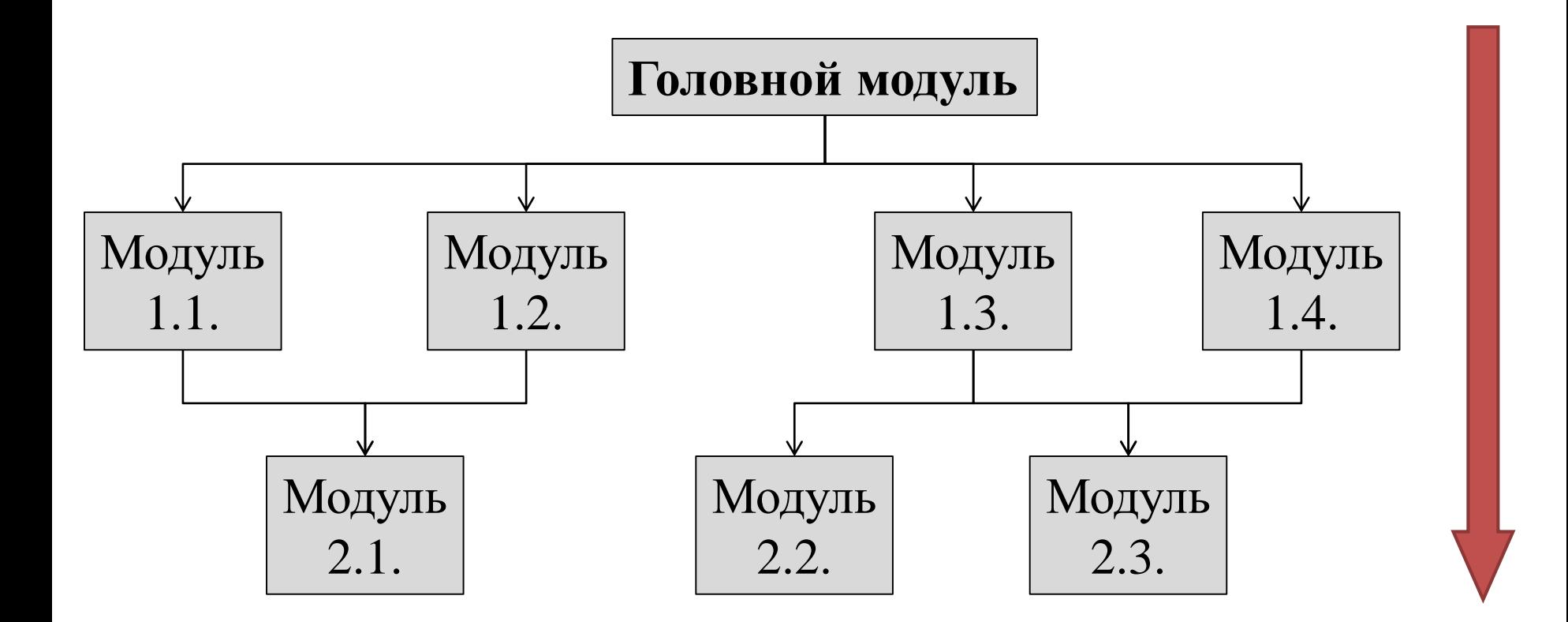

## Кодирование: подпрограммы

- **35**
- *Подпрограмма* это модуль, записанный на определенном языке программирования.
	- *Параметры* подпрограммы соответствуют входным данным и результатам модуля.
	- *Подпрограмма-функция* возвращает одно значение.
	- *Подпрограмма-процедура* не возвращает значений.

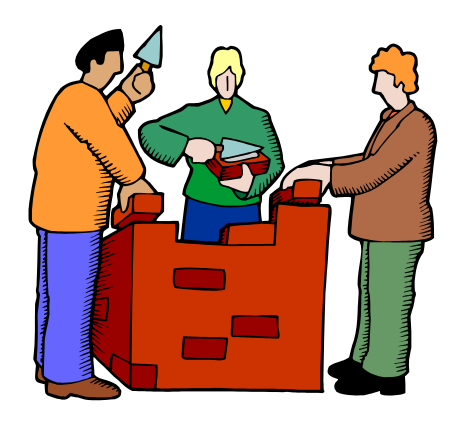

## Кодирование: головной модуль

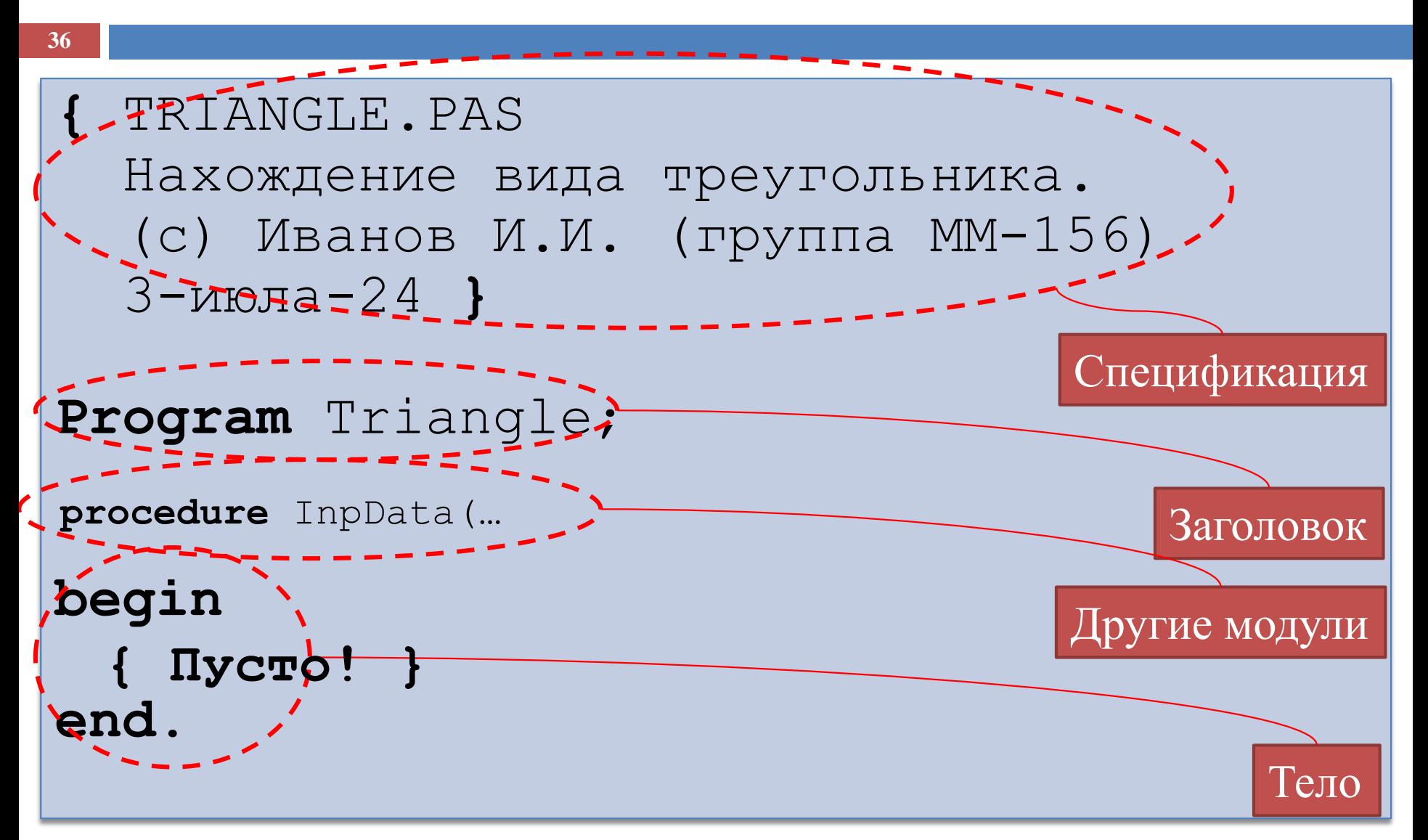

### Компиляция и компоновка

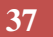

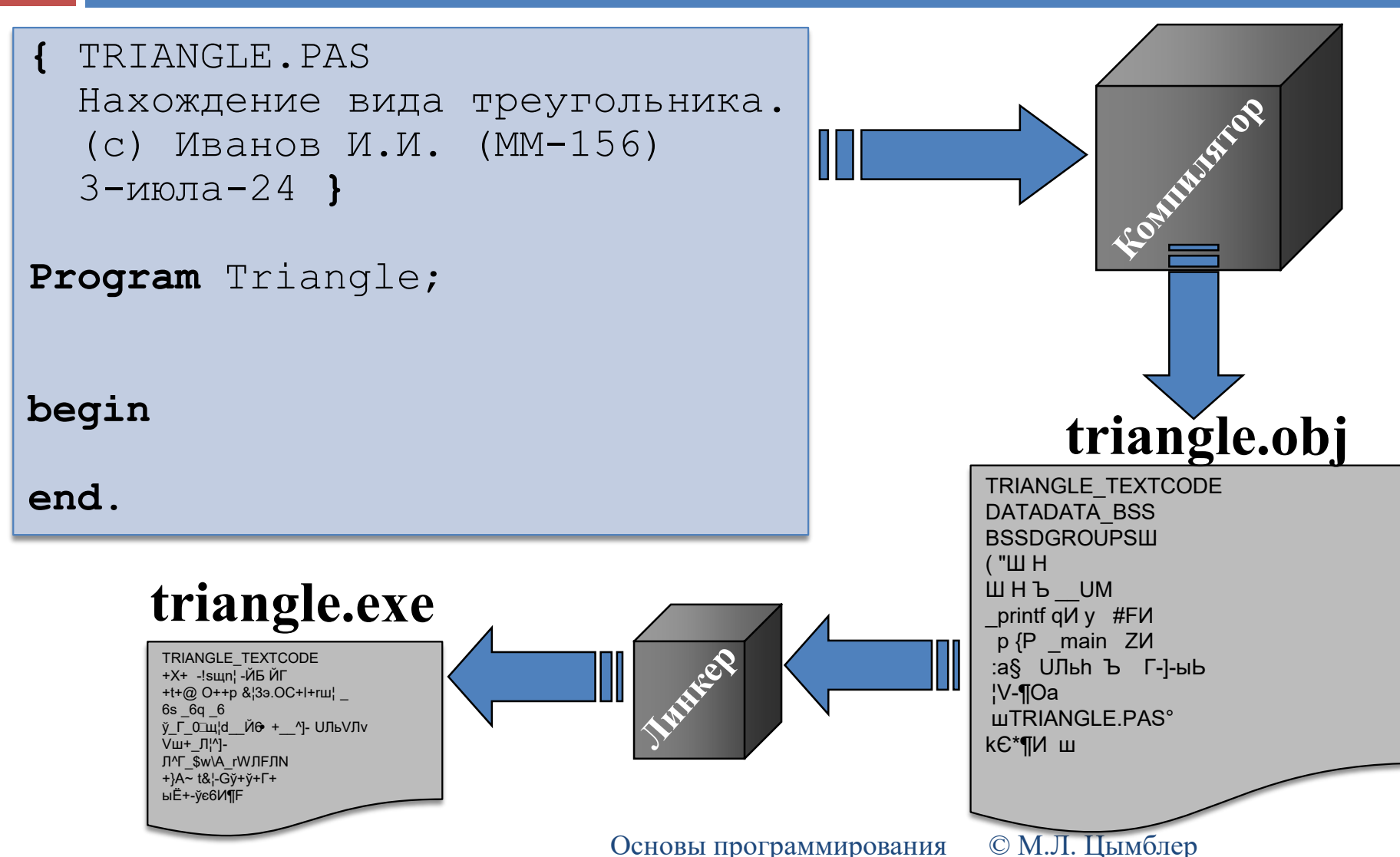

### Синтаксическая ошибка

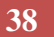

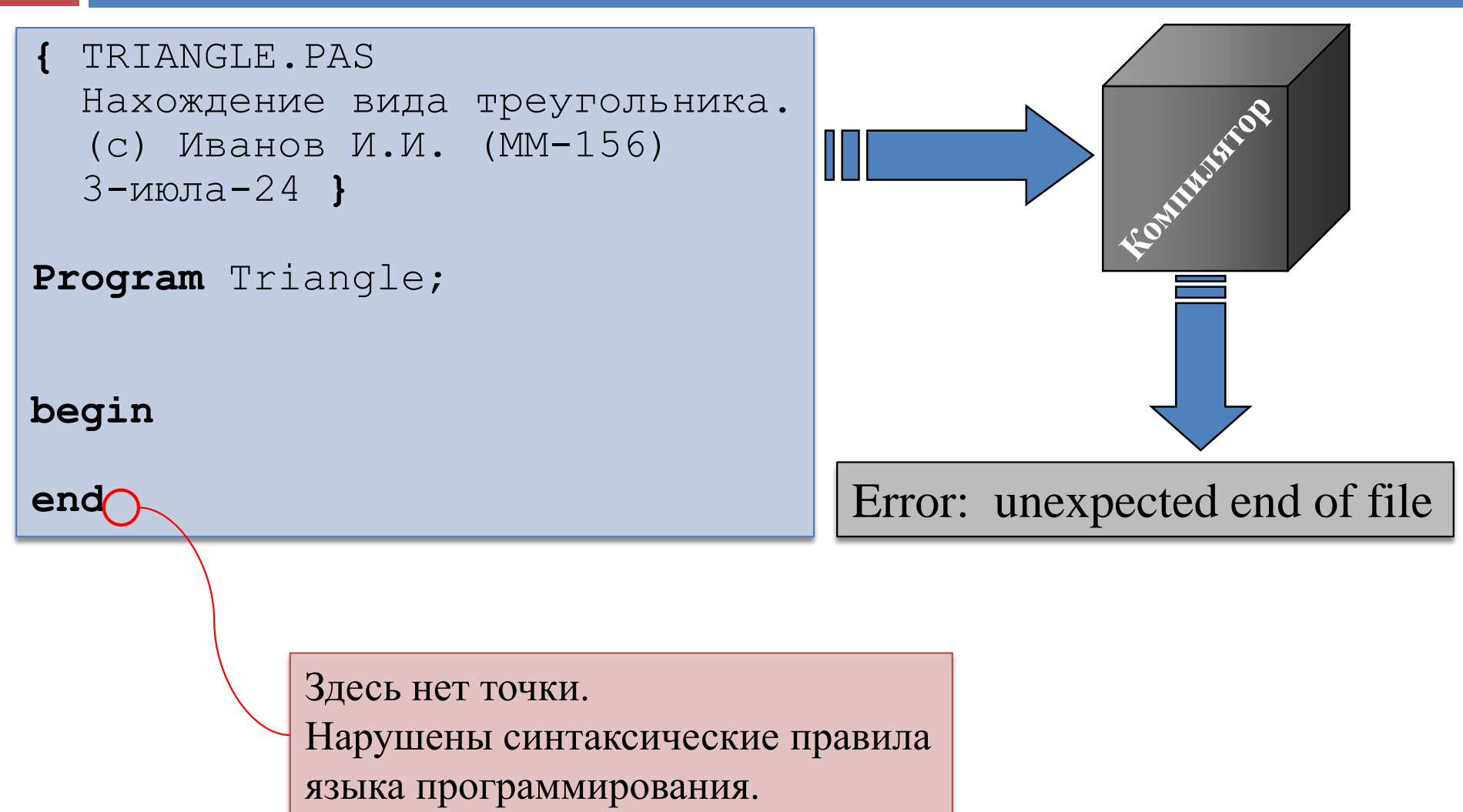

**Модуль**: Ввод данных

#### **Назначение**

- Запрос у пользователя и ввод длин трех сторон треугольника с клавиатуры.
- **Входные данные**
	- нет

#### **Результаты**

a вещ

b вещ

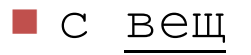

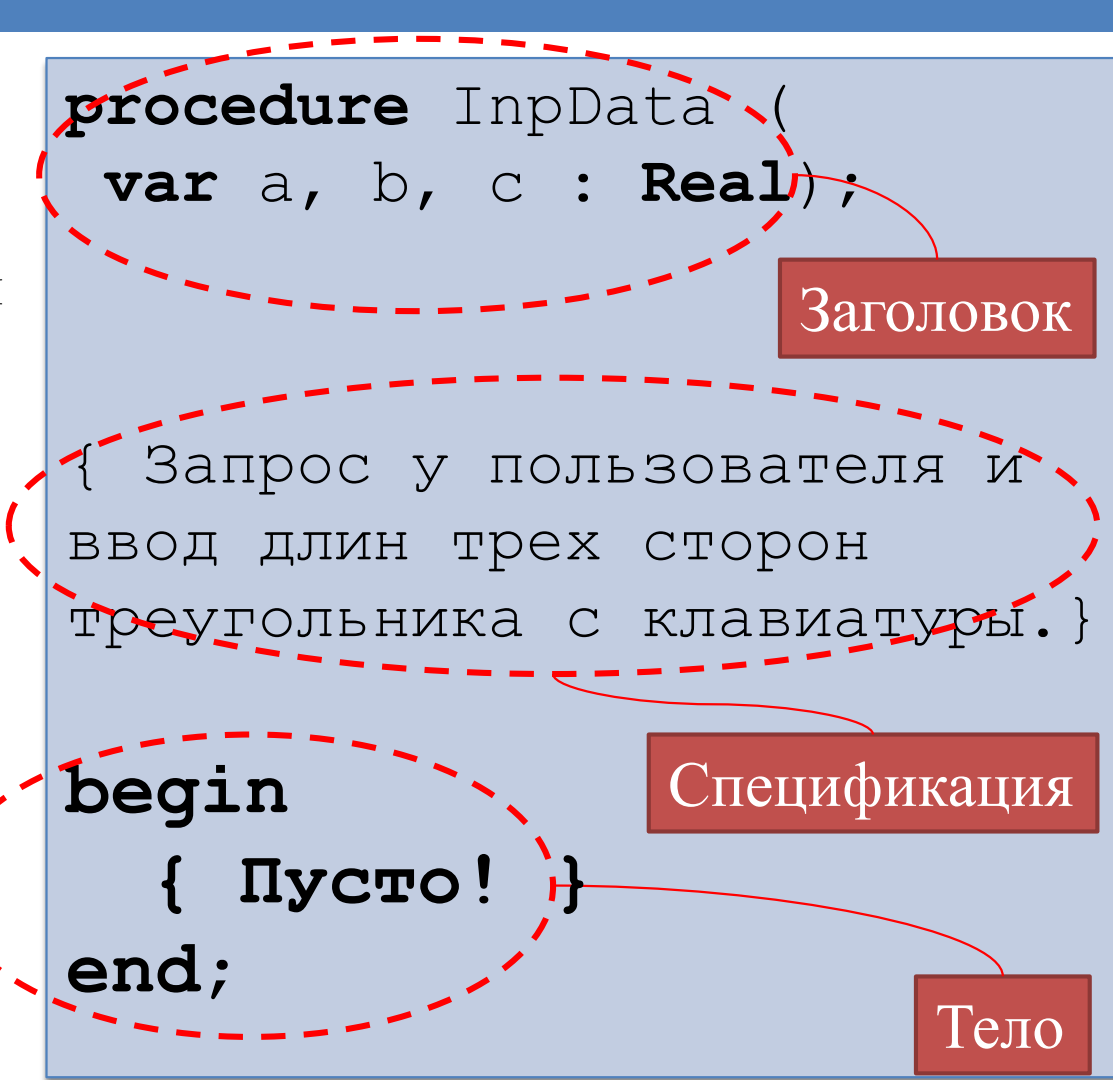

#### **Модуль**: Вывод результатов **procedure** OutData (

#### **Назначение**

 Вывод на экран сообщения о виде треугольника.

#### **Входные данные**

- kind цел
	- 0 НЕ СУЩЕСТВУЕТ
	- 1 ОБЩЕГО ВИДА
	- 2 РАВНОБЕДРЕННЫЙ
	- 3 РАВНОСТОРОННИЙ

#### **Результаты**

нет

```
K: Integer);
```

```
{ Вывод на экран сообщения 
 виде треугольника в
зависимости от значения K:
 0 ТРЕУГОЛЬНИК НЕ СУЩЕСТВУЕТ
1 ТРЕУГОЛЬНИК ОБЩЕГО ВИДА
2 ТРЕУГОЛЬНИК 
РАВНОБЕДРЕННЫЙ
3 ТРЕУГОЛЬНИК 
РАВНОСТОРОННИЙ }
```
#### **begin**

- **Модуль**: Существование треугольника
	- **Назначение**
		- Определение существования треугольника по заданным длинам сторон.
	- **Входные данные**
		- a вещ
		- b вещ
		- с вещ

#### **Результаты**

- code лог
	- Если треугольник существует code=TRUE иначе code=FALSE.

```
function Exist (
 a,b,c: Real): 
Boolean;
```
{ Определение существования треугольника по заданным длинам сторон. Если треугольник существует, возвращает TRUE, иначе FALSE. } **begin**

**42**

#### **Модуль**: Вид треугольника

#### **Назначение**

- Нахождение вида треугольника по заданным длинам его сторон.
- Треугольник с заданными сторонами заведомо должен существовать.

#### **Входные данные**

- a вещ
- b вещ
- с вещ

#### **Результаты**

- kind цел
	- 3 треугольник равносторонний
	- 2 треугольник равнобедренный
	- 1 треугольник общего вида

#### **function** Kind( a,b,c: **Real**): **Integer**;

```
{ Определение вида 
треугольника по заданным 
длинам сторон.
Возвращает:
3 треугольник равносторонний
2 треугольник равнобедренный
1 треугольник общего вида
Треугольник с заданными 
сторонами заведомо должен 
существовать. }
```
#### **begin**

### Кодирование: переменные

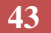

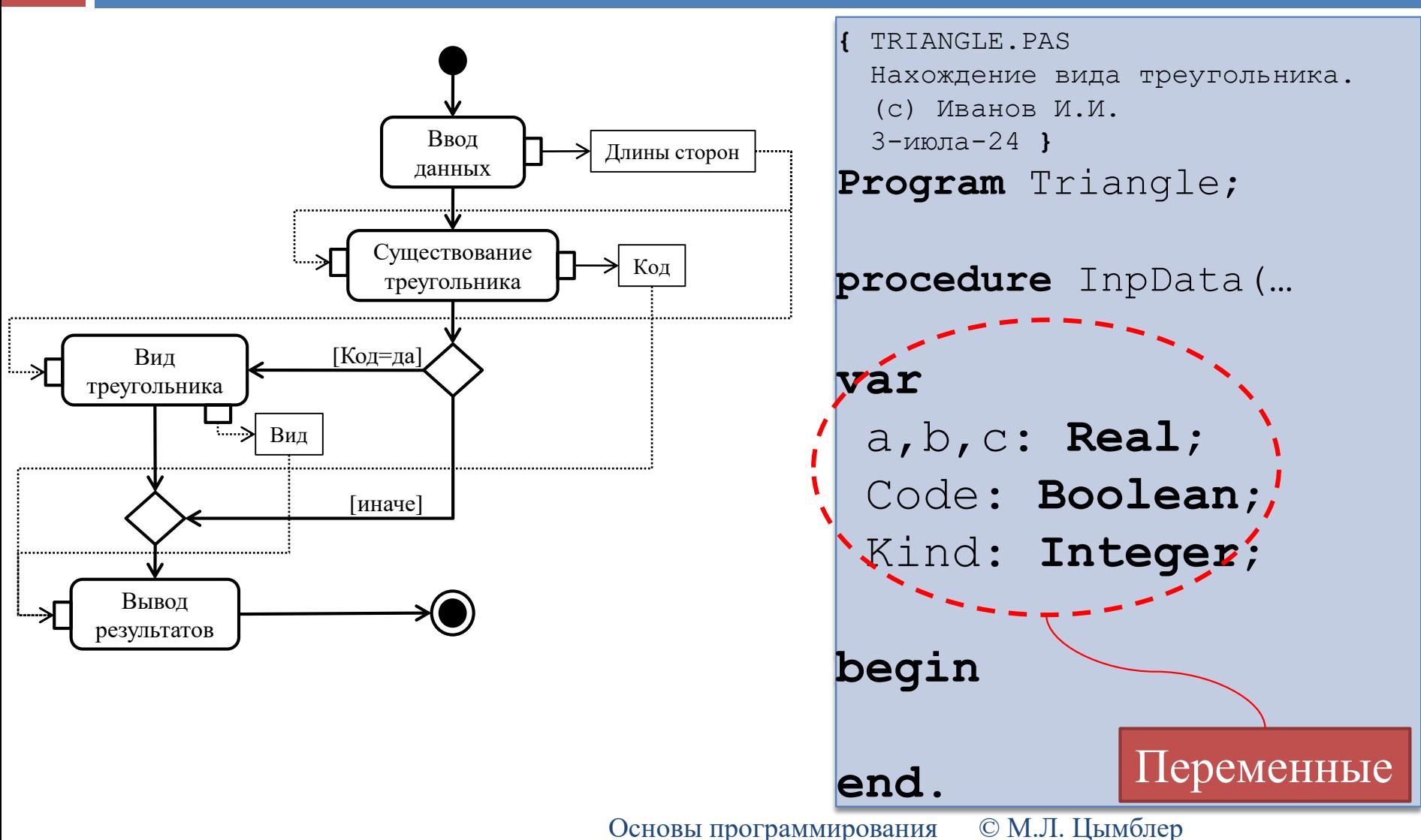

# Кодирование: головной модуль

**44**

```
{ TRIANGLE.PAS
  Нахождение вида треугольника.
  (с) Иванов И.И. 
  3-июла-24 }
Program Triangle;
procedure InpData(…
var
 a,b,c: Real;
 Code: Boolean;
```
K: **Integer**;

```
begin
  InpData(a,b,c);
  Code:=Exist(a,b,c);
  if Code=TRUE then
    K:=Kind(a,b,c)else
    K:=0 ;
  OutData(K);
end.
```
#### Промежуточная компиляция и запуск

#### **{**…**}**

```
Program Triangle;
procedure InpData(…); {…}
begin {Пусто!} end;
procedure OutData(…);{…}
begin {Пусто!} end;
function Kind(…): …; {…}
begin {Пусто!} end;
function Exist(…): …; {…}
begin {Пусто!} end;
var …;
begin
   InpData(a,b,c);
   Code:=Exist(a,b,c);
   if Code=TRUE then
      K:=Kind(a,b,c)else
```

```
K: = 0;OutData(K);
end.
```

```
triangle.exeПрограмма,
\blacksquareкоторая
                                    делает
                                   ничего!
```
 Необходимо убедиться, что головной модуль работоспособен, а затем кодировать подчиненные модули (сверху вниз).

```
46
```

```
procedure InpData (var a, b, с : Real);
```

```
{ Запрос у пользователя и ввод длин трех сторон 
треугольника с клавиатуры.}
```
#### **begin**

```
Write('Введите длины сторон треугольника: ');
ReadLn(a,b,c);
```
#### **47**

#### **procedure** OutData(K: **Integer**);

{ Вывод на экран сообщения о виде треугольника в

зависимости от значения K:

- 0 ТРЕУГОЛЬНИК НЕ СУЩЕСТВУЕТ
- 1 ТРЕУГОЛЬНИК ОБЩЕГО ВИДА
- 2 ТРЕУГОЛЬНИК РАВНОБЕДРЕННЫЙ
- 3 ТРЕУГОЛЬНИК РАВНОСТОРОННИЙ }

#### **begin**

#### **case** K **of**

- 0: WriteLn('ТРЕУГОЛЬНИК НЕ СУЩЕСТВУЕТ');
- 1: WriteLn('ТРЕУГОЛЬНИК ОБЩЕГО ВИДА');
- 2: WriteLn('ТРЕУГОЛЬНИК РАВНОБЕДРЕННЫЙ');
- 3: WriteLn('ТРЕУГОЛЬНИК РАВНОСТОРОННИЙ'); **end;**

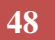

```
function Exist(a,b,c: Real): Boolean;
```

```
{ Определение существования треугольника по заданным 
длинам сторон. Если треугольник существует, 
возвращает TRUE, иначе FALSE. }
begin
```

```
if (a+b>c) and (a+c>b) and (b+c>a) then
 Result:=TRUE
```

```
else
```

```
Result:=FALSE;
```
**end**;

```
если (a+b>c) и (a+c>b) и (b+c>a) то
   TRUE.
иначе
   FALSE
```
**49**

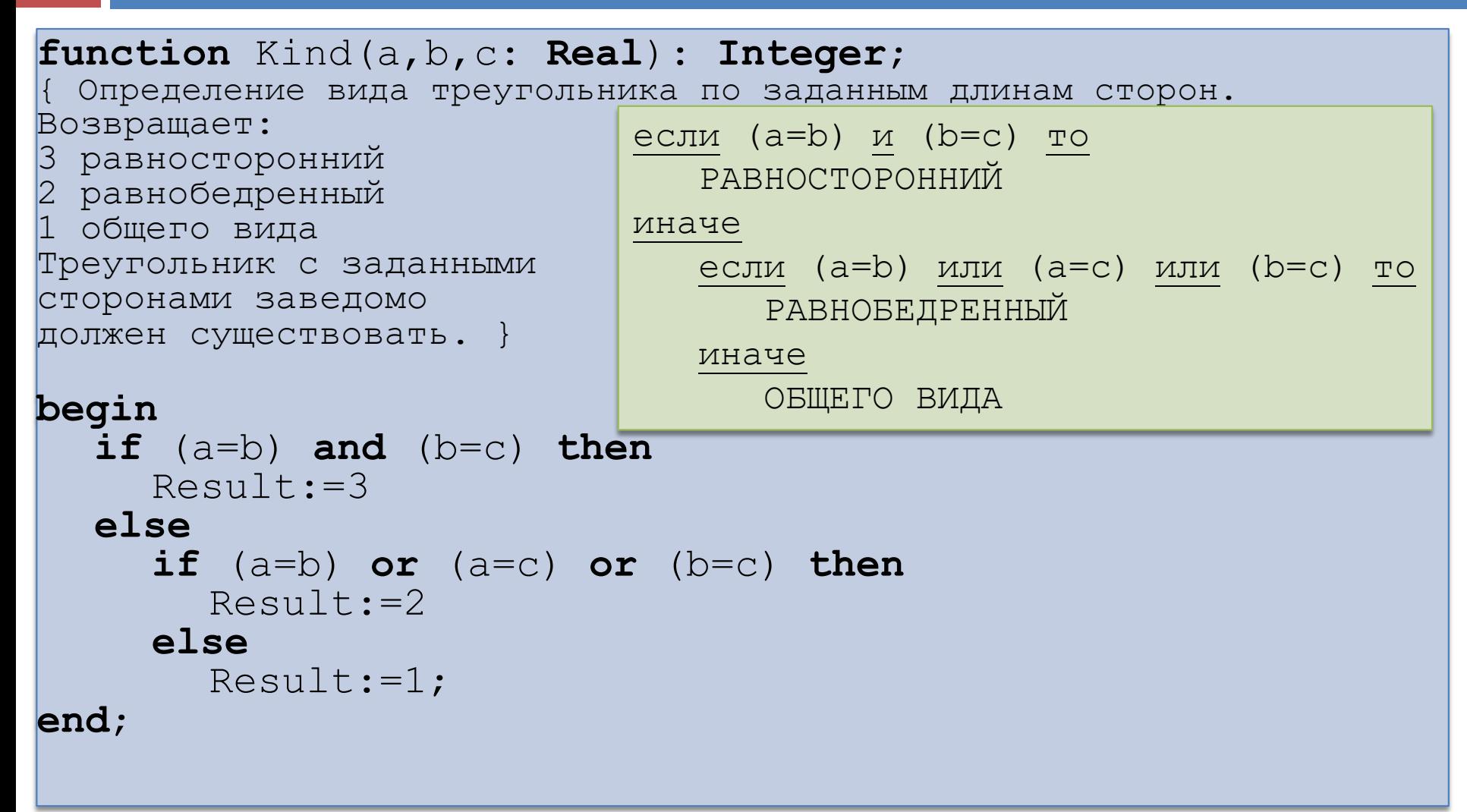

# Кодирование: "лесенка"

- **50**
- *"Лесенка"*  отступы от левого края текста, которые показывают структурную вложенность конструкций программы.
	- "Лесенка" не нужна компилятору:
		- можно компилировать программу, текст которой записан в 1 строку.
	- "Лесенка" нужна программисту: ясный и читаемый текст программы.

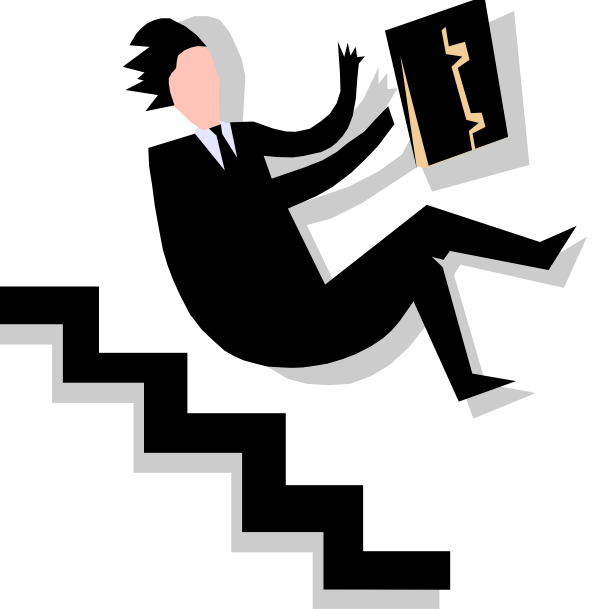

### Тестирование

- Разработчик выполняет программу на *заранее подготовленном им самим* наборе данных (*тесте*), для которого результат работы программы известен .
- *Цель тестирования*  не доказать правильность системы (это невозможно!), а продемонстрировать факт наличия в ней ошибки.

![](_page_50_Picture_4.jpeg)

![](_page_50_Picture_5.jpeg)

### Тестирование

**52**

![](_page_51_Picture_155.jpeg)

### Ошибка времени выполнения

**53**

 *Ошибка времени выполнения (run-time error)*  происходит при выполнении синтаксически верной программы, когда она производит какое-либо недопустимое действие (деление на ноль и др.).

![](_page_52_Figure_3.jpeg)

### Логическая ошибка

- **54**
- *Логическая ошибка* ошибка разработки алгоритма, которая заключается в том, что при выполнении программа (модуль) делает не то, что указано в спецификации.

![](_page_53_Picture_3.jpeg)

### Отладка

#### *Отладка (Debugging) –* процесс поиска и исправления ошибок, выявленных во время тестирования программы.

 *«Сухая» отладка* – по листингу (тексту) программы, без использования компьютера.

![](_page_54_Picture_4.jpeg)

### Отладчик

- **56**
- *Отладчик*  программа, позволяющая отслеживать процесс выполнения программы по ее исходному тексту и просматривать текущие значения переменных.

![](_page_55_Picture_3.jpeg)

### Трассировка программы

**57**

#### *Трассировка* – пошаговое выполнение программы. Шагу соответствует *одна строка исходного текста* (в которой может быть более одного оператора).

![](_page_56_Picture_32.jpeg)

### Трассировка программы

#### **58**

#### *Режим "без трассы подпрограмм" –* пошаговое выполнение программы, при вызов подпрограммы отрабатывается как один оператор.

![](_page_57_Picture_27.jpeg)

### Трассировка программы

#### **59**

#### *Режим "трасса подпрограмм" –* пошаговое выполнение программы, при котором трасса

![](_page_58_Picture_27.jpeg)

### Просмотр значений переменных

**60**

![](_page_59_Picture_14.jpeg)

#### Точка останова

- **61**
- *Точка останова (breakpoint)* приостанавливает выполнение программы.
	- Может быть установлена *только на выполняемом операторе* (не на комментарии и др.).
	- С точкой останова может быть связано логическое условие ее включения.

![](_page_60_Picture_5.jpeg)

### От отладки снова к тестам!

- **62**
- После исправления ошибки необходимо заново выполнить тестирование на *всех* тестах.
	- При исправлении ошибки в программу можно внести новые ошибки.

![](_page_61_Picture_4.jpeg)

## Командная разработка

![](_page_62_Figure_1.jpeg)

 Какие роли должны быть в команде и как их распределить? Какие концептуальные и программные средства выбрать в качестве стандартных в команде? Как повысить мотивацию

участников проекта?

 Что делать, если проект не укладывается в сроки?

![](_page_63_Figure_1.jpeg)

### Заключение

- **65**
- Технология программирования комплекс средств для борьбы со сложностью.
- Жизненный цикл ПО на примере
	- Анализ и спецификация
	- Проектирование
		- Модули, иерархия модулей
	- Реализация
		- Сверху вниз
	- Тестирование
		- Тестов много не бывает
	- Отладка

"Сухая" отладка, отладка с использованием отладчика